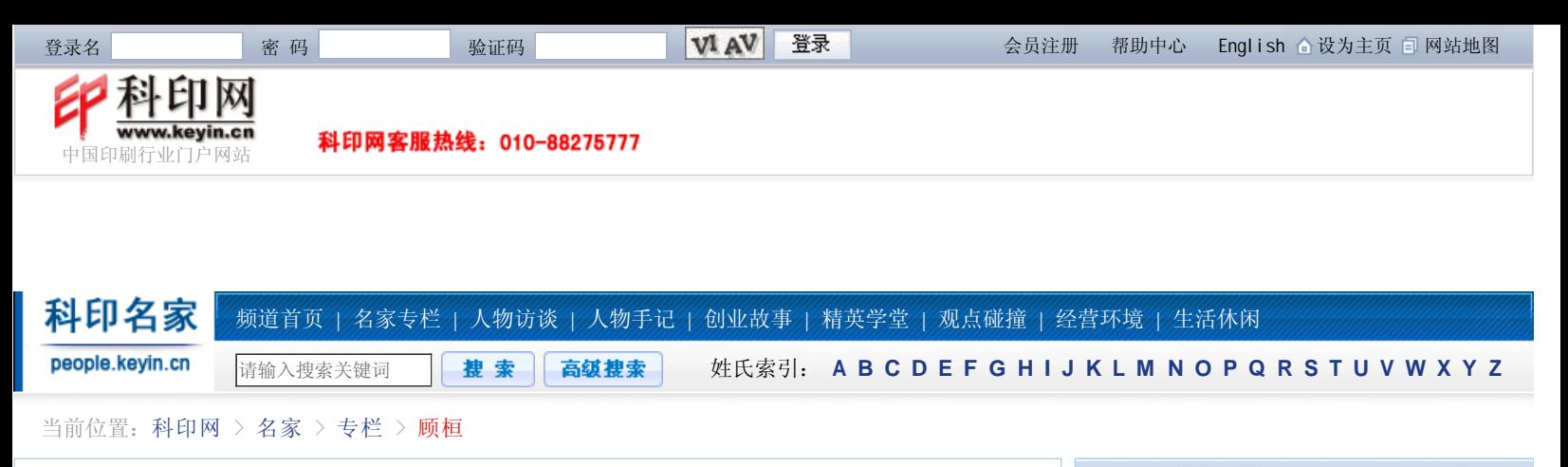

# 基于仿真流程的Profile优化处理方法与应用

时间:2007-01-10 来源:科印传媒《印刷技术》 作者:顾桓

#### 【收藏】【打印】

随着数字化工作流程和色彩管理的广泛使用,基于Profile特性文件的流程控制已经成为彩色复 制与印品质量控制的关键因素。因此,生成与调整一个Profile特性文件就成为质量控制的一项重要 手段。本文以ProfileMaker为平台,分析和研究使用模仿实际生产流程方式建立的ICC Profile流 程,并探讨进行Profile优化处理的相关原理和方法。

#### 基于ProfileMaker的色彩流程设置与Profile调节原理

图1所示为ProfileEditor色彩管理工作流程的编辑窗口,在这个窗口中能够根据印刷流程中实际 的色彩转换流程,通过设置相应的ICC Profile和映射方式来建立相应的色彩转换流程,并在该流程 的基础上,进行诸如流程上某一Profile的编辑修改,或生成反映整个过程的ICC Profile等多种功 能。

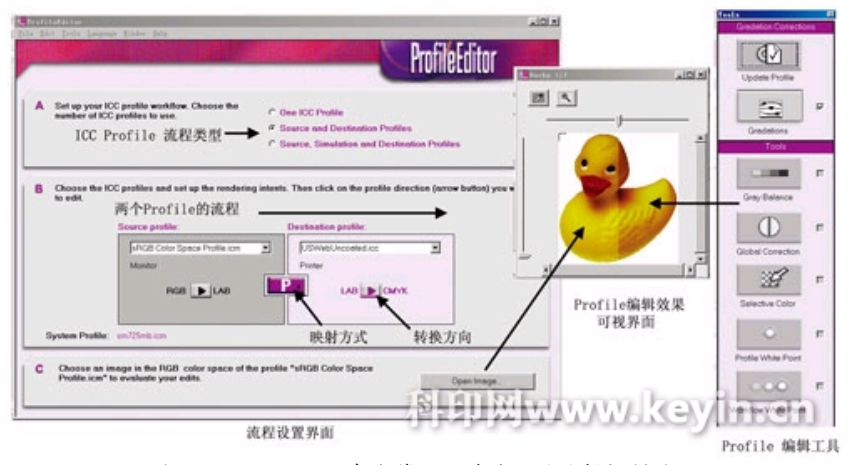

图1 ProfileEditor色彩管理工作流程的编辑控制界面

#### Profile工作流程的形态分析与实例

如果要使用ProfileEditor对Profile进行编辑、修改与完善,其前提条件之一是在 ProfileEditor中定义的Profile工作流程应该匹配实际的印刷色彩流程。因此使用者应该选择正确的 ICC Profile、Profile的映射方式和方向,而Profile数量的多少则取决于用户色彩流程中转换环节 的多少。此外,系统也可使用显示器和测试图像进行基于视觉效果的Profile编辑和修改。

一个Profile流程的色彩转换效果实际上是由构成流程的每一个Profile及其所包含的每一个映射 转换方式参数的好坏来决定。因此,对某一个Profile的修改也应该放到工作流程中进行编辑,并观 察这个修改对整个流程效果的影响。另外,在一个流程中针对不同的效果修改和调节需求,可以使用 不同的调节方向。基于这个原理,可以明确Profile编辑要素为:

- ·某个Profile
- ·某个映射方式及其方向

所需环境为:在一个流程中进行,有一个可视化的图像对比界面。

名家简介

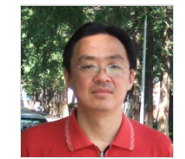

名家:顾桓

单位:西安理工大学 职务:印包学院信息科学系 教师

简介:1980年9月-1984年7月 在西安理工大学(原陕西机械 学院)机械三系印刷机械专业

学习;1984年9月-1990年8月在本校机械三系从事 科研与教学工作;1993年毕业于信号与信息学科 研究生;2000年4月-2000年10月在德国斯图加特 传媒大学进修,目前就职于西安理工大学印包学 院信息科学系,并兼任印刷包装工程实验中心主任 (陕西省重点实验室)。本人在印前技术、嵌入式 测控、管控一体印刷MES/MIS等方面有深入研究与 开发,出版过《彩色数字印前技术》、《印前技 术与数字化流程》等专著。

### 顾桓的近期文章

- 基于印刷行业的MES系统
- 近印刷类专业印刷综合实验实施步骤
- CMYK图像的生成与校正
- 基于仿真流程的Profile优化处理方法与应用
- 印刷企业网络系统的构建与设计
- 数码打样机仿真打样的应用方案及技术探究
- 彩报印刷厂基于屏幕软打样的质量管理方案及...

#### 相关阅读

- 印刷行业CIELAB色差公式的评价分析
- 30多家打印店免费复印?点子绝一年赚进一辆...
- 印刷质量测控条设计及制作
- 小投资高回报——教你投资快印店
- 中国印刷工业发展总结
- 印刷业薪酬问题之我见
- 弱市中的砥柱——2009百强读本
- 如何当好胶印机机长

理解这一点是重要的,例如在使用ProfileEditor编辑CMYK Profile时,如果输出Profile需要被 编辑,这时操作者必须意识到,对不同的独立转换方向的修改意图将产生不同的效果。一个有经验的 操作者能够认识到哪一个方向的LUTs需要被编辑,或是应该保留原样不变。

下面来讨论基于各种流程的Profile编辑校正处理实例,从而理解进行这类处理的方法与过程。

1 .为优化分色效果而校正一个印刷过程Profile

源文件是一个扫描RGB文件。目的是一个印刷过程(LAB/CMYK)。工作流是:RGB 文件→印刷过 程。

这种情况下, 如图2所示, 用户应该在扫描仪Profile(作为源Profile)和印刷过程Profile(作 为目标Profile)之间选择摄影映射方式(P模式),而印刷过程Profile的输入方向(LAB→CMYK)既 是分色处理的方向,又是针对优化分色的印刷过程Profile调整点。

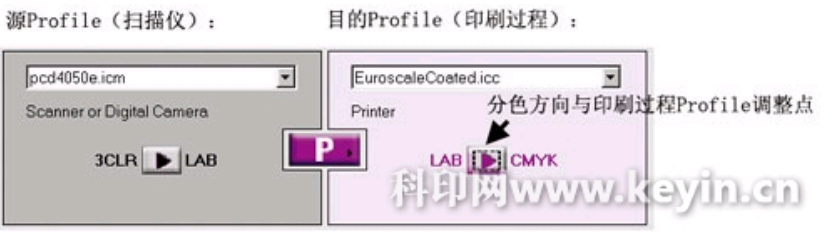

图2 针对分色环节校正印刷过程profile

## 2 .通过屏幕软打样流程校正与优化印刷过程Profile

如图3所示,3个Profile的整体色彩流程为:源文件使用扫描RGB文件,目标使用由RGB文件(如 Adobe RGB空间)来定义的显示器。印刷过程模拟流程的效果将展现在显示器上。

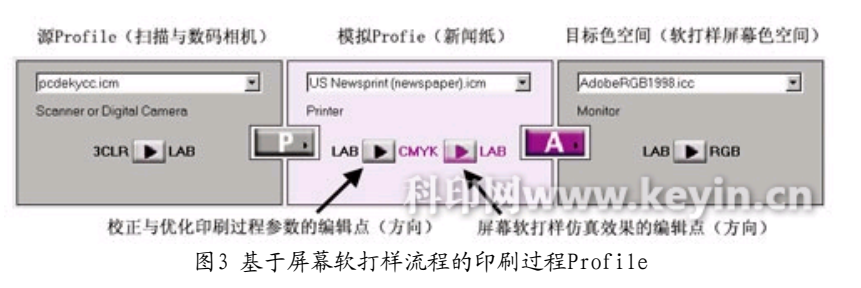

RGB文件(RGB→LAB)→印刷过程(LAB→CMYK→ LAB)→屏幕(LAB→Adobe RGB) 装载用户的扫描仪Profile作为流程的源Profile,用户的印刷过程Profile作为模拟Profile。选 择Adobe RGB工作空间Profile作为目标Profile。激活源Profile和模拟Profile之间的摄影法映射方 式 (P模式)。同样激活模拟Profile与目标Profile之间的绝对或相对比色映射方式(A与R模式)。

印刷过程Profile的输入方向(LAB→CMYK)是分色流程,决定了印刷过程的特征,也是校正与优化 印刷过程参数的编辑和调节工作点。

印刷过程Profile的输出方向(CMYK→LAB)可以作为屏幕软打样仿真效果的编辑和调节工作点。

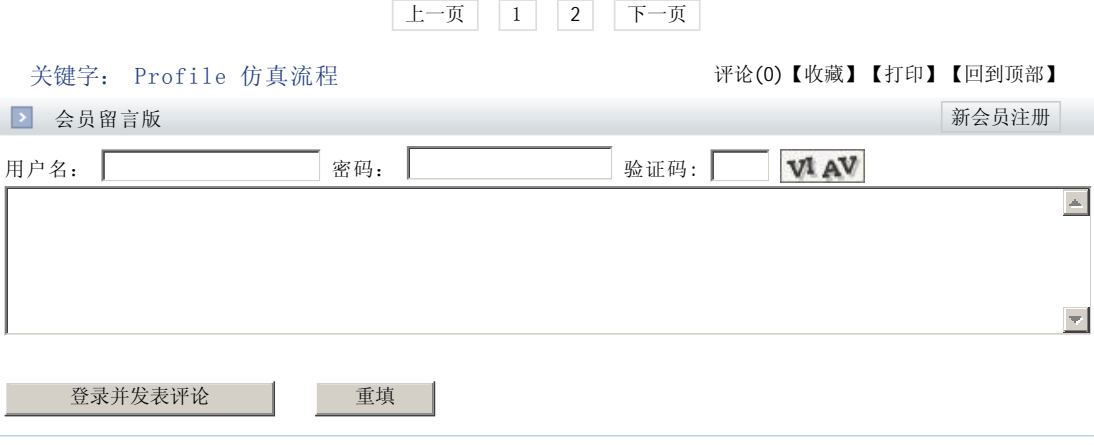